# Examcollection

<http://www.ipass4sure.com/examcollection.htm>

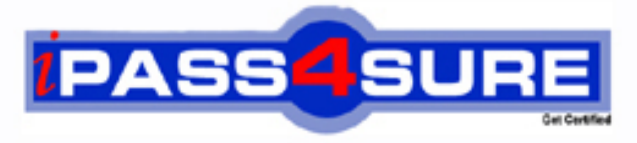

http://www.ipass4sure.com

# **1Z0-051**

**Oracle** Oracle Database 11g : SQL Fundamentals I

**The 1Z0-051 practice exam is written and formatted by Certified Senior IT Professionals working in today's prospering companies and data centers all over the world! The 1Z0-051 Practice Test covers all the exam topics and objectives and will prepare you for success quickly and efficiently. The 1Z0-051 exam is very challenging, but with our 1Z0-051 questions and answers practice exam, you can feel confident in obtaining your success on the 1Z0-051 exam on your FIRST TRY!**

**Oracle 1Z0-051 Exam Features**

- **Detailed questions and answers for 1Z0-051 exam**
- **Try a demo before buying any Oracle exam**
- **1Z0-051 questions and answers, updated regularly**
- **Verified 1Z0-051 answers by Experts and bear almost 100% accuracy**
- **1Z0-051 tested and verified before publishing**
- **1Z0-051 examcollection vce questions with exhibits**
- **1Z0-051 same questions as real exam with multiple choice options**

**Acquiring Oracle certifications are becoming a huge task in the field of I.T. More over these exams like 1Z0-051 exam are now continuously updating and accepting this challenge is itself a task. This 1Z0-051 test is an important part of Oracle certifications. We have the resources to prepare you for this. The 1Z0-051 exam is essential and core part of Oracle certifications and once you clear the exam you will be able to solve the real life problems yourself.Want to take advantage of the Real 1Z0-051 Test and save time and money while developing your skills to pass your Oracle 1Z0-051 Exam? Let us help you climb that ladder of success and pass your 1Z0-051 now!**

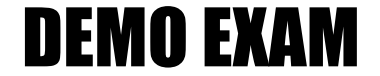

# For Full Version visit

<http://www.ipass4sure.com/allexams.asp>

# **QUESTION:** 1

Evaluate the SQL statement: TRUNCATE TABLE DEPT; Which three are true about the SQL statement? (Choose three.)

A. It releases the storage space used by the table.

B. It does not release the storage space used by the table.

C. You can roll back the deletion of rows after the statement executes.

D. You can NOT roll back the deletion of rows after the statement executes.

E. An attempt to use DESCRIBE on the DEPT table after the TRUNCATE statement executes will display an error.

F. You must be the owner of the table or have DELETE ANY TABLE system privileges to truncate the DEPT table

#### **Answer:** A, D, F

#### **Explanation:**

A: The TRUNCATE TABLE Statement releases storage space used by the table, D: Can not rollback the deletion of rows after the statement executes, F: You must be the owner of the table or have DELETE ANY TABLE system privilege to truncate the DEPT table.

**Incorrect answer:** Cis not true

Dis not true Eis not true

#### **Reference:**

Introduction to Oracle9i: SQL, Oracle University Study Guide, 8-18

# **QUESTION:** 2

You need to design a student registration database that contains several tables storing academic information.

The STUDENTS table stores information about a student. The STUDENT\_GRADES table stores information about the student's grades. Both of the tables have a column named STUDENT\_ID. The STUDENT\_ID column in the STUDENTS table is a primary key.

You need to create a foreign key on the STUDENT ID column of the STUDENT\_GRADES table that points to the STUDENT\_ID column of the STUDENTS table. Which statement creates the foreign key?

A. CREATE TABLE student\_grades (student\_id NUMBER(12),semester\_end DATE, gpa NUMBER(4,3), CONSTRAINT student id fk REFERENCES  $(\text{student id})$  FOREIGN KEY students $(\text{student id})$ :

B. CREATE TABLE student grades(student id NUMBER(12), semester end DATE, gpa NUMBER(4,3), student\_id\_fk FOREIGN KEY (student\_id) REFERENCES students(student\_id));

C. CREATE TABLE student grades(student id NUMBER(12), semester end DATE, gpa NUMBER(4,3), CONSTRAINT FOREIGN KEY (student\_id) REFERENCES students(student\_id));

D. CREATE TABLE student grades(student id NUMBER(12), semester end DATE, gpa NUMBER(4,3), CONSTRAINT student id fk FOREIGN KEY (student\_id) REFERENCES students(student\_id));

# **Answer:** D

# **Explanation:**

CONSTRAINT name FOREIGN KEY (column\_name) REFERENCES table\_name (column\_name); **Incorrect answer:** Ainvalid syntax Binvalid syntax Cinvalid syntax

# **Reference:**

Introduction to Oracle9i: SQL, Oracle University Study Guide, 10-14

# **QUESTION:** 3

Here is the structure and data of the CUST\_TRANS table:

Exhibit:

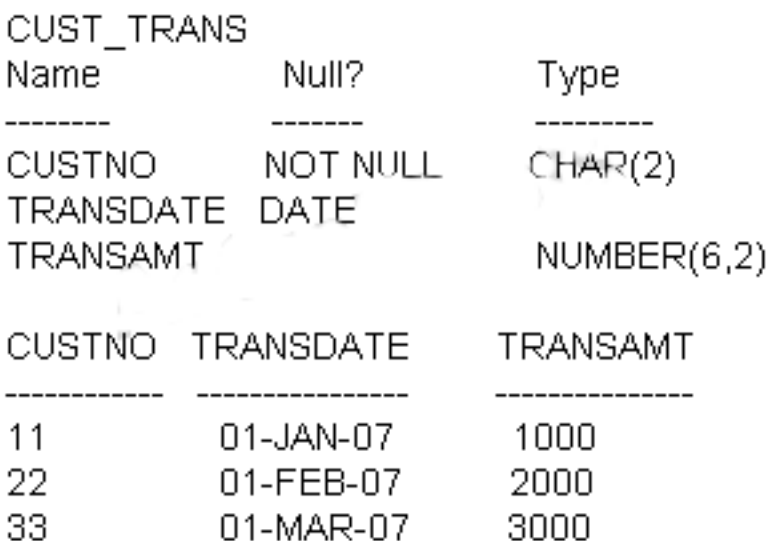

Dates are stored in the default date format dd-mm-rr in the CUST\_TRANS table. Which three SQL statements would execute successfully? (Choose three.)

A. SELECT transdate + '10' FROM cust\_trans; B. SELECT  $*$  FROM cust trans WHERE transdate = '01-01-07'; C. SELECT transamt FROM cust\_trans WHERE custno > '11'; D. SELECT \* FROM cust\_trans WHERE transdate='01-JANUARY-07'; E. SELECT custno + 'A' FROM cust\_trans WHERE transamt > 2000;

**Answer:** A, C, D

# **QUESTION:** 4

See the Exhibit and examine the structure and data in the INVOICE table:

Exhibit:

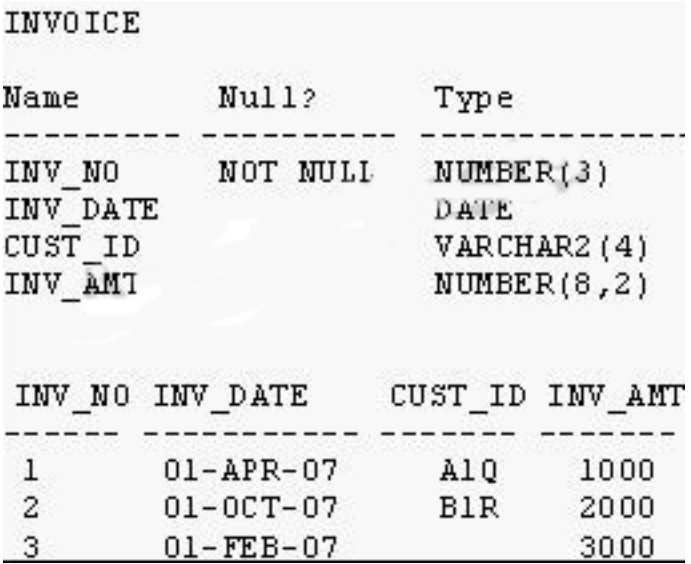

Which two SQL statements would executes successfully? (Choose two.)

A. SELECT MAX(inv\_date),MIN(cust\_id) FROM invoice;

B. SELECT MAX(AVG(SYSDATE - inv\_date)) FROM invoice;

C. SELECT (AVG(inv\_date) FROM invoice;

D. SELECT AVG(inv\_date - SYSDATE),AVG(inv\_amt) FROM invoice;

# **Answer:** A, D

# **QUESTION:** 5

Which three statements are true regarding sub queries? (Choose three.)

A. Multiple columns or expressions can be compared between the main query and sub query

B. Main query and sub query can get data from different tables

C. Sub queries can contain GROUP BY and ORDER BY clauses

D. Main query and sub query must get data from the same tables

E. Sub queries can contain ORDER BY but not the GROUP BY clause

F. Only one column or expression can be compared between the main query and subqeury

**Answer:** A, B, C

# **QUESTION:** 6

See the Exhibit and examine the structure of the CUSTOMERS table:

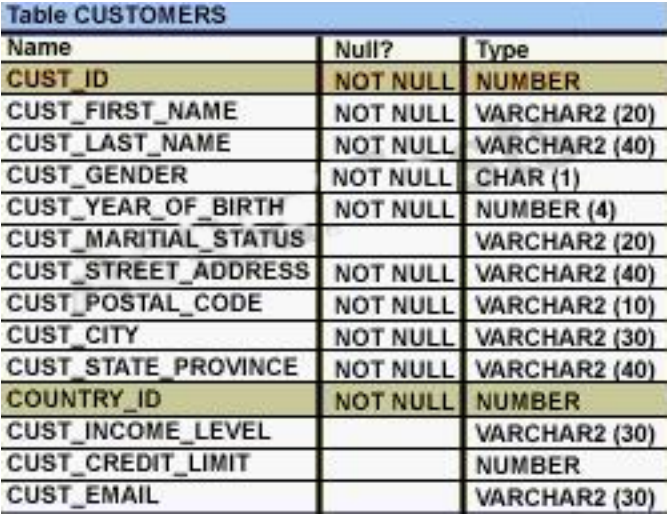

Using the CUSTOMERS table, you need to generate a report that shown the average credit limit for customers in WASHINGTON and NEW YORK. Which SQL statement would produce the required result?

A. SELECT cust\_city, AVG(cust\_credit\_limit) FROM customers WHERE cust city IN ('WASHINGTON','NEW YORK') GROUP BY cust credit limit, cust city; B. SELECT cust\_city, AVG(cust\_credit\_limit) FROM customers WHERE cust\_city IN ('WASHINGTON','NEW YORK') GROUP BY cust city, cust credit limit; C. SELECT cust\_city, AVG(cust\_credit\_limit) FROM customers WHERE cust\_city IN ('WASHINGTON','NEW YORK') GROUP BY cust city: D. SELECT cust\_city, AVG(NVL(cust\_credit\_limit,0)) FROM customers WHERE cust\_city IN ('WASHINGTON','NEW YORK');

# **Answer:** C

# **Explanation:**

Creating Groups of Data: GROUP BY Clause Syntax

You can use the GROUP BY clause to divide the rows in a table into groups. You can then use the group functions to return summary information for each group. In the syntax:

group\_by\_expression Specifies the columns whose values determine the basis for grouping rows

Guidelines

• If you include a group function in a SELECT clause, you cannot select individual results as well, unless the individual column appears in the GROUP BY clause. You receive an error message if you fail to include the column list in the GROUP BY clause.

• Using a WHERE clause, you can exclude rows before dividing them into groups.

• You must include the columns in the GROUP BY clause.

• You cannot use a column alias in the GROUP BY clause.

# **QUESTION:** 7

Evaluate these two SQL statements:

SELECT last\_name, salary, hire\_date FROM EMPLOYEES ORDER BY salary DESC;

SELECT last name, salary, hire date FROM EMPLOYEES ORDER BY 2 DESC;

What is true about them?

A. The two statements produce identical results.

B. The second statement returns a syntax error.

C. There is no need to specify DESC because the results are sorted in descending order by default.

D. The two statements can be made to produce identical results by adding a column alias for the salary column in the second SQL statement.

# **Answer:** A

# **Explanation:**

the two statement produce identical results as ORDER BY 2 will take the second column as sorting column.

# **Incorrect answer:**

Bthere is no syntax error Cresult are sorted in ascending order by default DORDER BY 2 will take the second column as sorting column.

#### **Reference:**

Introduction to Oracle9i: SQL, Oracle University Study Guide, 2-22

# **QUESTION:** 8

Where can sub queries be used? (Choose all that apply)

A. field names in the SELECT statement

- B. the FROM clause in the SELECT statement
- C. the HAVING clause in the SELECT statement
- D. the GROUP BY clause in the SELECT statement
- E. the WHERE clause in only the SELECT statement
- F. the WHERE clause in SELECT as well as all DML statements

# **Answer:** A, B, C, F

# **Explanation:**

SUBQUERIES can be used in the SELECT list and in the FROM, WHERE, and HAVING clauses of a query.

A subquery can have any of the usual clauses for selection and projection. The following are required clauses:

A SELECT list

 A FROM clause The following are optional clauses: WHERE GROUP BY HAVING

The subquery (or subqueries) within a statement must be executed before the parent query that calls it, in order that the results of the subquery can be passed to the parent.

# **QUESTION:** 9

Which three SQL statements would display the value 1890.55 as \$1,890.55? (Choose three.)

A. SELECT TO\_CHAR(1890.55,'\$99G999D00') FROM DUAL; B. SELECT TO\_CHAR(1890.55,'\$9,999V99') FROM DUAL; C. SELECT TO\_CHAR(1890.55,'\$0G000D00') FROM DUAL; D. SELECT TO\_CHAR(1890.55,'\$99G999D99') FROM DUAL; E. SELECT TO\_CHAR(1890.55,'\$9,999D99') FROM DUAL;

**Answer:** A, C, D

# **QUESTION:** 10

Evaluate the following SQL statement:

SQL> SELECT promo id, promo category FROM promotions WHERE promo category = 'Internet' QRDER BY 2 DESC **UNION** SELECT promo\_id, promo\_category **FROM promotions** WHERE promo category = 'TV' **UNION** SELECT promo id, promo category **FROM promotions** WHERE promol category ='Radio';

Which statement is true regarding the outcome of the above query?

A. It produces an error because the ORDER BY clause should appear only at the end of a compound query-that is, with the last SELECT statement

B. It executes successfully and displays rows in the descending order of PROMO\_CATEGORY

C. It executes successfully but ignores the ORDER BY clause because it is not located at the end of the compound statement

D. It produces an error because positional notation cannot be used in the ORDER BY clause with SET operators

**Answer:** A

# **Explanation:**

Using the ORDER BY Clause in Set Operations

The ORDER BY clause can appear only once at the end of the compound query. Component queries cannot have individual ORDER BY clauses.

The ORDER BY clause recognizes only the columns of the first SELECT query. By default, the first column of the first SELECT query is used to sort the output in an ascending order.

# **QUESTION:** 11

Which statement correctly describes SQL and /SQL\*Plus?

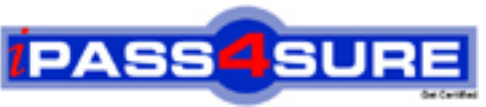

# **Pass4sure Certification Exam Features;**

- Pass4 sure offers over **4500** Certification exams for professionals.
- More than **98,800** Satisfied Customers Worldwide.
- Average **99.8%** Success Rate.
- Over **150** Global Certification Vendors Covered.
- Services of Professional & Certified Experts available via support.
- Free 90 days updates to match real exam scenarios.
- Instant Download Access! No Setup required.
- Price as low as \$19, which is 80% more cost effective than others.
- Verified answers researched by industry experts.
- Study Material **updated** on regular basis.
- Questions / Answers are downloadable in **PDF** format.
- Mobile Device Supported (Android, iPhone, iPod, iPad)
- No authorization code required to open exam.
- **Portable** anywhere.
- *Guaranteed Success*.
- **Fast, helpful support 24x7.**

View list of All certification exams offered; http://www.ipass4sure[.com/allexams.asp](http://www.ipass4sure.com/allexams.asp)

View list of All Study Guides (SG); http://www.ipass4sure[.com/study-guides.asp](http://www.ipass4sure.com/study-guides.asp)

View list of All Audio Exams (AE); http://www.ipass4sure[.com/audio-exams.asp](http://www.ipass4sure.com/audio-exams.asp)

Download Any Certication Exam DEMO. http://www.ipass4sure[.com/samples.asp](http://www.ipass4sure.com/samples.asp)

To purchase Full version of exam click below; [http://www.](http://www.ipass4sure.com/allexams.asp)ipass4sure.com/allexams.asp

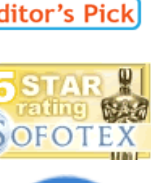

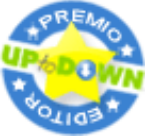

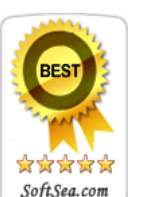

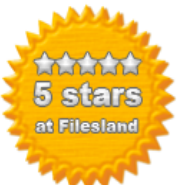

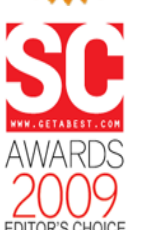

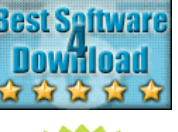

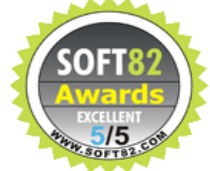

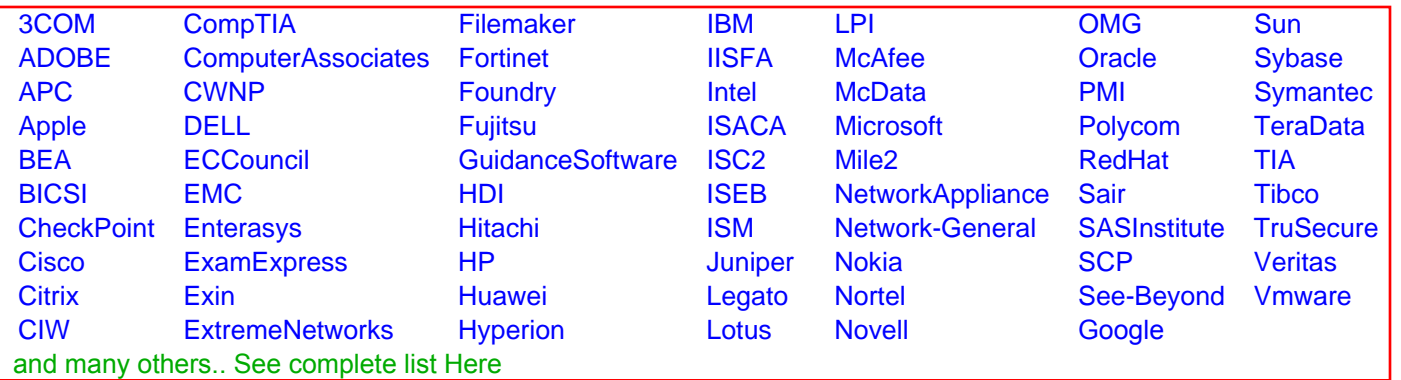

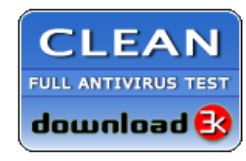

**Editor's Review EXCELLENT** 含含含含 SOFTPEDIA<sup>®</sup>

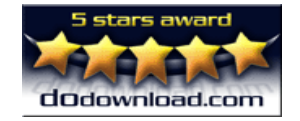

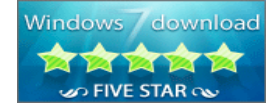

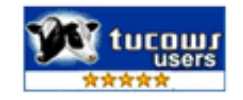